# **FIT 100** What You Have Done So Far

v Part I

- $\square$  A title for the website page
- $\square$  The bogus logo inserted somewhere near the title
- $\square$  The unmodified image
- o Paragraph 1: source of the image and your argument as to why you can alter it
- $\square$  Paragraph 2: true context of the image (what it really represents, unmodified)
- □ Paragraph 3: "fictional" context of the image. Explain how you plan to alter it and use it so support the "storyline" of your website

© Copyright 2000-2001, University of Wa

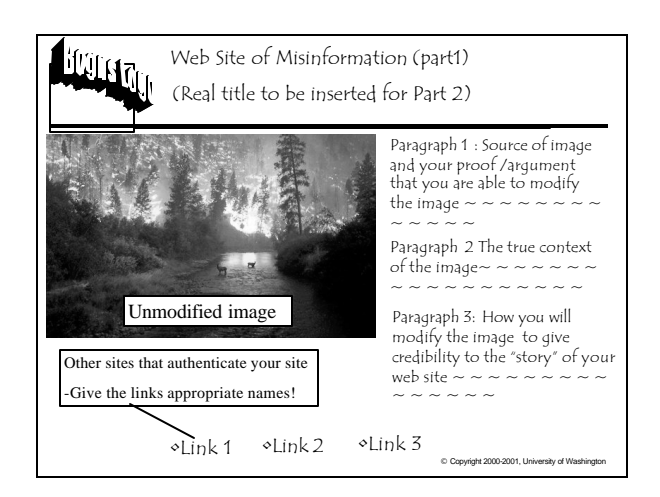

#### **FIT 100** To do for Part II: Putting it all together and User Testing

- $\div$  Modify the image
- v Include text to support your modified image: create your "story"
- v Use other formatting elements to make your site "look" credible- font size and color, graphics, background color, etc.
- v Add an additional link to your email address and a link to your disclaimer page v Create a copy of the page above (user testing page)
- o Remove the bogus logo o Show it to two friends, have them evaluate it based on the Assignment 3 criteria
- v Create a second page (a disclaimer page) in which you: o Provide a disclaimer about quality of information presented on the main page
	- □ Reflect on the ethical issues surrounding accuracy, authority, c redibility, etc of information on the Web o Write up the results of your user testing
	- o Add a link to your main Misinformation page and to your user testing page

© Copyright 2000-2001, University of Washington

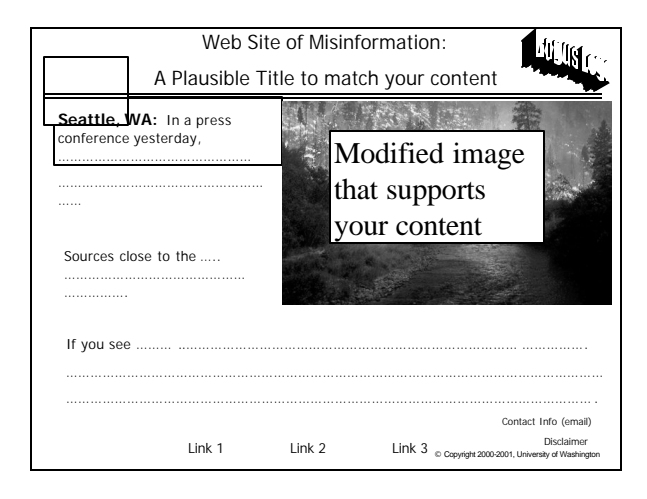

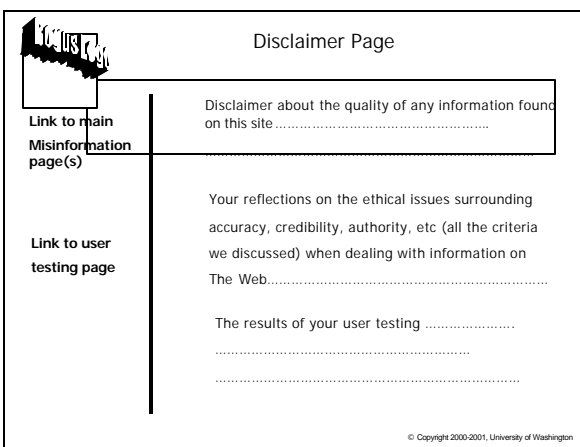

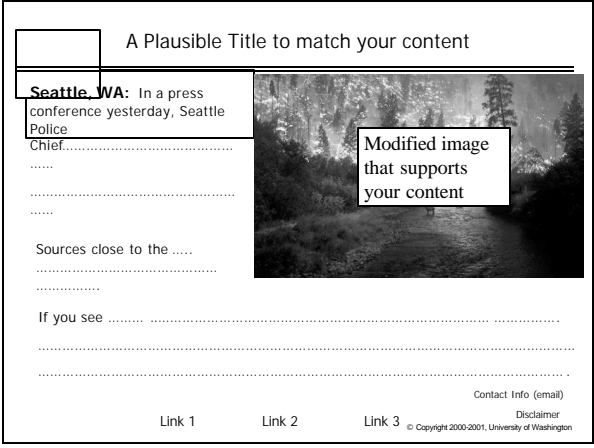

### **FIT 100** User Testing  $\triangleleft$  Show this web site to two individuals Computer Basics \* Using the criteria from Assignment 2, have each one evaluate your site  $F1T_{100}$ v Write a report of your results and add it to your disclaimer page Regardless of how much computers have changed over the last 50 years (think of our first lecture), they are still characterized by the same basic principlesC Copyright 2000-2001, University of Washington © Copyright 2000-2001, University of Washington

## **FIT 100** Abstractly, A Computer Is…

- $\overline{\text{v}}$  Computers process information by deterministically following instructions, called *executing* instructions
- v Unlike humans, computers follows instructions *exactly*
	- □ Computers have no imagination or creativity
	- o Computers have no intuition
	- $\square$  Computers are literal: they have no sense of irony, subtlety, proportion…
	- $\square$  Computers don't joke, they're not vindictive or cruel
	- $\square$  Computers are not purposeful (they don't have their own changing agenda!)

© Copyright 2000-2001, University of Washington

…Computers execute instructions. Nothing more.

**FIT 100** Remember this when you feel like screaming at your monitor....!

If a computer has any useful characteristics, it's because someone has programmed it –in other words, given it the instructions - to behave usefully

© Copyright 2000-2001, University of Washington

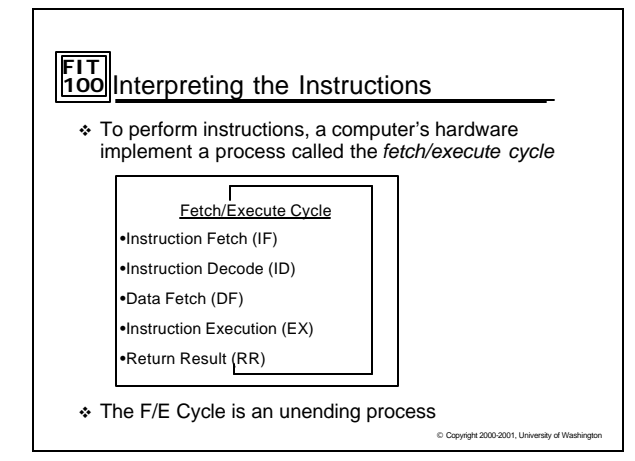

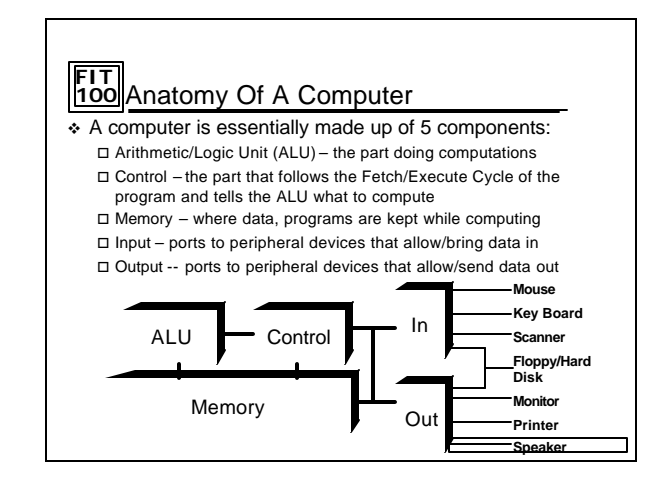

# **FIT 100** A simple example

### \* Suppose you have

 $\square$  A set of envelopes, each with a card in it

- $\Box$  A number or an instruction can be written on each card
- $\square$  <br> There are three kinds of instructions:
	- ADD env# env# env# ASK env#

SAY env#

NEXT env#

# **FIT 100** A simple example

Envelope 1: ASK 15 Envelope 2: ASK 13 Envelope 3: ADD 15 13 10 Envelope 4: SAY 10 Envelope 5: NEXT 1 Envelope 10: ?? Envelope 13: ?? Envelope 15: ??

© Copyright 2000-2001, University of Washington

### **FIT 100** A simple example Envelope 1: ASK 15 Envelope 2: ASK 13 Envelope 3: ADD 15 13 1 Envelope 4: SAY 10 Envelope 5: NEXT 1 Envelope 10: ?? Envelope 13: ?? Envelope 15: ?? address: value: byte

© Copyright 2000-2001, University of Washington

© Copyright 2000-2001, University of Washington

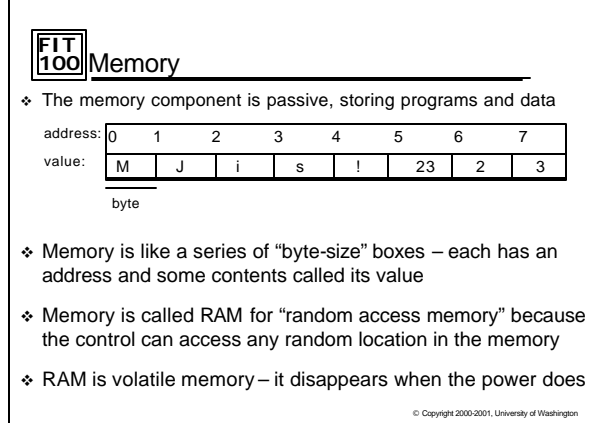

#### **FIT 100** There always needs to be something in Control: Control Rules!

- $\div$  The control follows through the instructions, executing them by telling other parts what to do
- \* The instructions come from the program stored in the memory
	- The instructions are in the end expressed in a *machine language,* which the control can understand. A typical machine instruction is

add 124, 1005, 6215

Which means "*add the number in memory location 124 To the number in memory location 1005 and put the result in memory location 6215"*

© Copyright 2000-2001, University of Washington

٦

## **FIT 100** Just to be clear…

- $\div$  The instruction add 124, 1005, 6215 does not add 124, 1005 and 6215 together. We can do that in our heads or with a calculator
- v It simply adds whatever has been stored at those memory locations
- v Different numbers in those locations produce different results: add 124, 1005, 6215

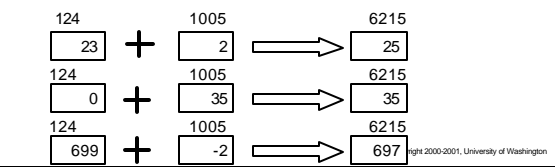

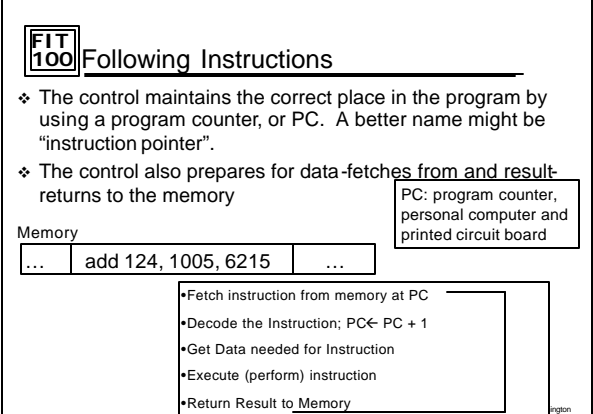

Г

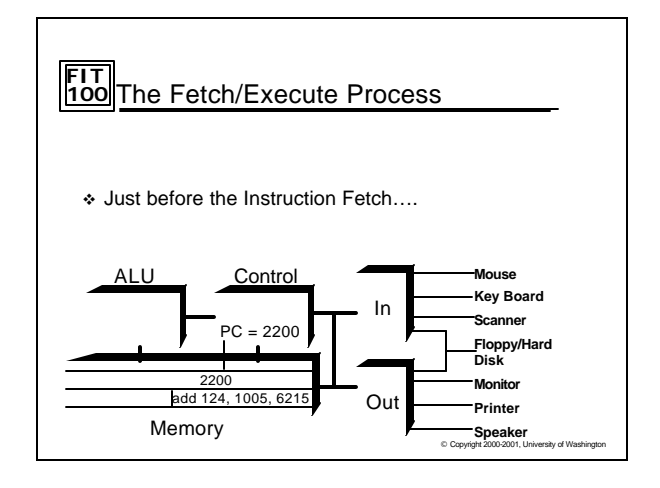

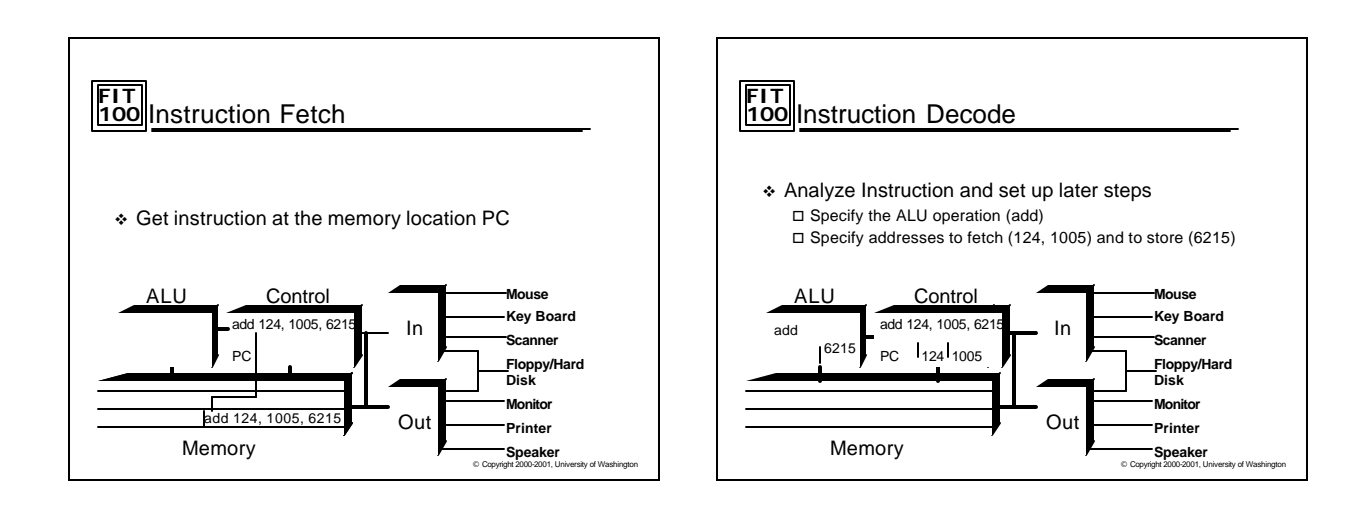

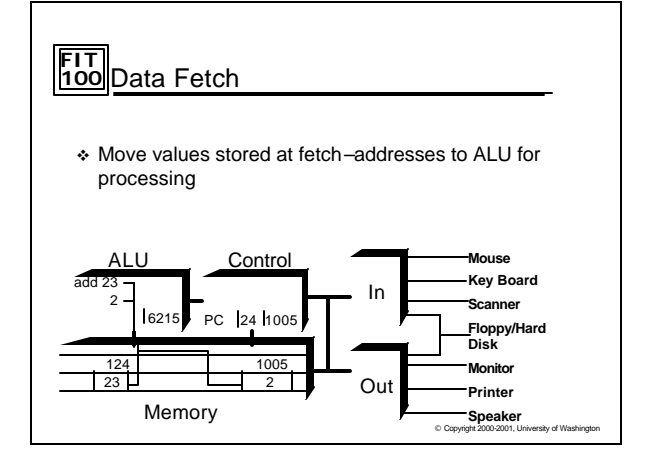

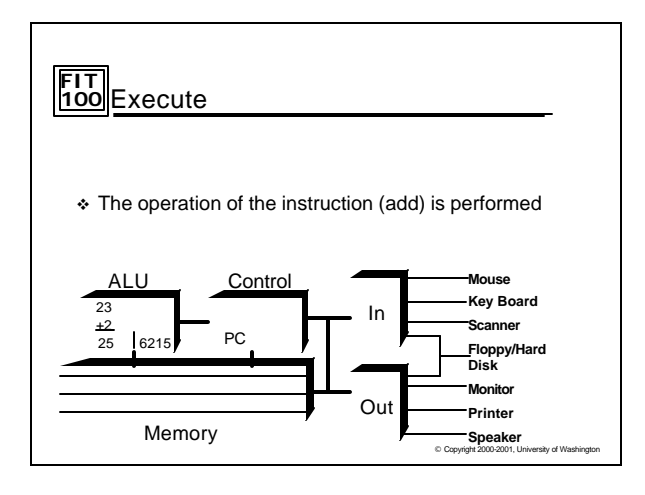

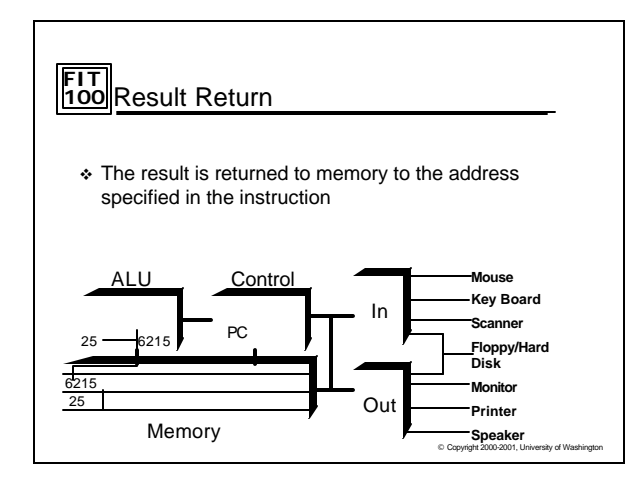

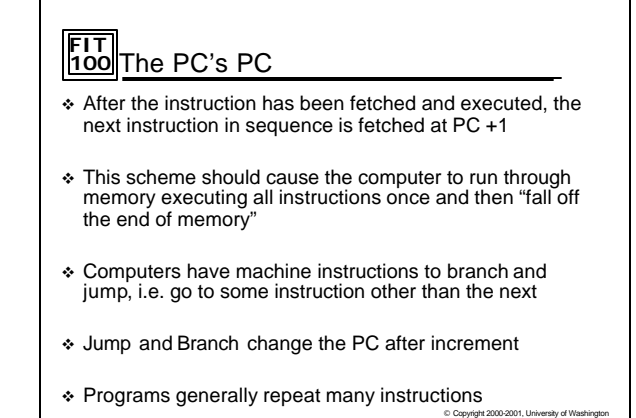

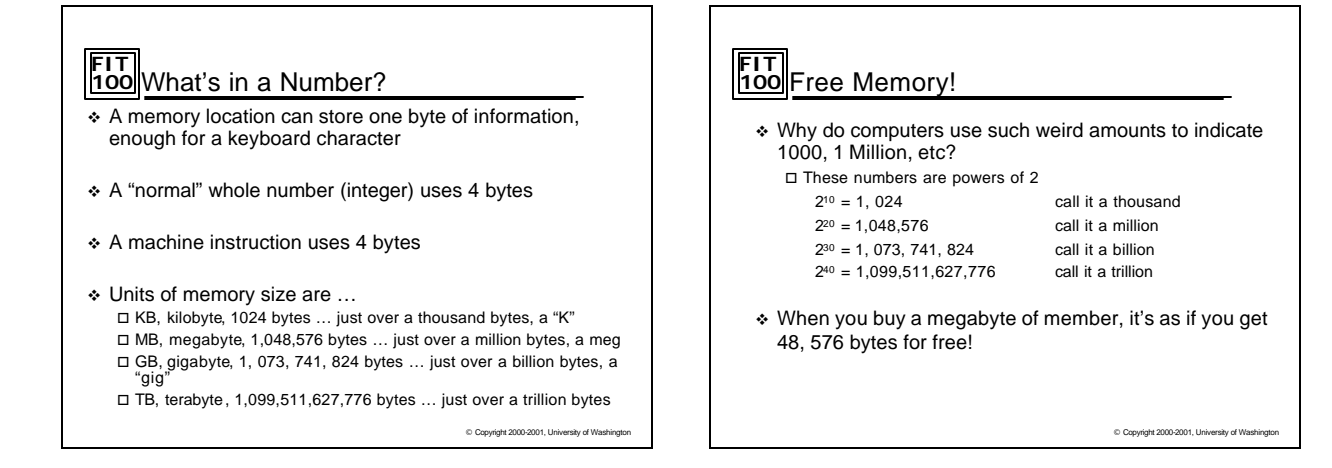

#### **FIT 100** Computational Time: The Pace of Computing

- v Computers use electronic clocks to pace the Fetch/Execute Cycle
- $\cdot$  If the computer goes around the F/E cycle once per tick, then the rate of the clock ("ticks/second") gives the number of instructions executed per second
- v Hertz measures "cycles per second"
- v 500MHz, specifies "500 million cycles per second"
- © Copyright 2000-2001, University of Washington  $\div$  The reality is that the "one instructions per clock cycle" rule is only an approximation… modern computers are MUCH more complicated

# **FIT 100** Summary

- v Computers deterministically execute instructions to process information
- v Computers have five parts: ALU, Control, Memory, Input and Output
- v The control implements a process called the Fetch/Execute Cycle
- $\div$  The F/E cycles is a fundamental method of performing operations EXACTLY the same way specified, every time. This idea is used in many places in computation

© Copyright 2000-2001, University of Washington

# **FIT 100** For Monday

- v Assignment 2 is due in your Monday/Tuesday lab
- v Read Chapter 10 of FIT Course pack v Lab 7 is the Introduction to Visual Basic
- $\square$  Read through the Lab  $\square$  <br> Read the Chapters suggested there.

C Copyright 2000-2001, University of Washington